### **Санкт-Петербургское государственное бюджетное профессиональное образовательное учреждение «Академия управления городской средой, градостроительства и печати»**

#### **ПРИНЯТО**

На заседании педагогического совета Протокол № 5 «\_\_05\_»\_\_07\_2018 г

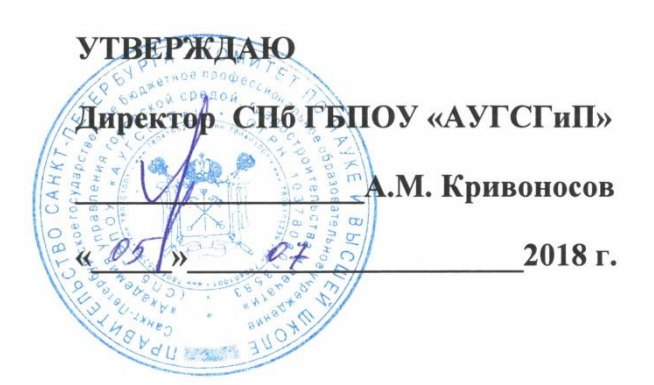

## **Рабочая программа учебной дисциплины**

### **ОП.05 Информационные технологии в профессиональной деятельности**

для специальности

**29.02.06 Полиграфическое производство**

базовая подготовка

Санкт-Петербург 2018 год

Рабочая программа учебной дисциплины разработана на основе Федерального государственного образовательного стандарта (далее- ФГОС) среднего профессионального образования для специальности 29.02.06 Полиграфическое производство, утвержденного приказом Министерства образования и науки РФ от 15 мая 2014г. №536. Рассмотрена на заседании методического совета СПб ГБПОУ «АУГСГиП» Протокол № \_6 от **«\_**20**\_»\_\_**06**\_**2018г.

Одобрена на заседании цикловой комиссией «Профессионального цикла специальностей Издательское дело и Полиграфическое производство»

Протокол № \_6 от «\_29\_»\_\_05\_ 2018 г.

Председатель: Чефранов С.Д.

Разработчик: Бакулин Д.В., преподаватель СПб ГБПОУ «АУГСГиП»

# **СОДЕРЖАНИЕ**

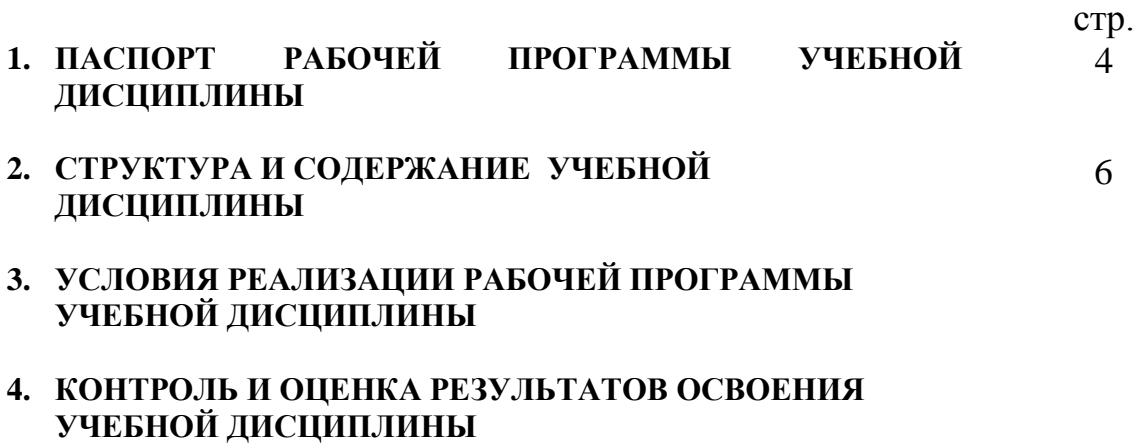

### **1. ПАСПОРТ РАБОЧЕЙ ПРОГРАММЫ УЧЕБНОЙ ДИСЦИПЛИНЫ ОП.05 ИНФОРМАЦИОННЫЕ ТЕХНОЛОГИИ В ПРОФЕССИОНАЛЬНОЙ ДЕЯТЕЛЬНОСТИ**

### **1.1. Область применения рабочей программы**

Рабочая программа учебной дисциплины ОП.05 «Информационные технологии в профессиональной деятельности» является частью программы подготовки специалистов среднего звена (далее - ППССЗ) в соответствии с ФГОС ОП.05 «Информационные технологии в профессиональной деятельности».

Рабочая программа учебной дисциплины ОП.05 «Информационные технологии в профессиональной деятельности» может быть использована дополнительном профессиональном образовании в рамках реализации программ переподготовки кадров в учреждениях СПО ОП.05 «Информационные технологии в профессиональной деятельности».

### **1.2. Место дисциплины в структуре ППССЗ:**

Учебная дисциплина ОП.05 «Информационные технологии в профессиональной деятельности» принадлежит к общепрофессиональным дисциплинам профессионального цикла.

### **1.3. Цели и задачи дисциплины – требования к результатам освоения дисциплины:**

В результате освоения учебной дисциплины ОП.05 «Информационные технологии в профессиональной деятельности» обучающийся должен **уметь**:

 использовать технологии сбора, размещения, хранения, накопления, преобразования и передачи данных в профессионально ориентированных информационных системах;

 использовать в профессиональной деятельности различные виды программного обеспечения, в том числе специального;

применять компьютерные и телекоммуникационные средства.

В результате освоения учебной дисциплины ОП.05 «Информационные технологии в профессиональной деятельности» обучающийся должен **знать**:

- основные понятия автоматизированной обработки информации;
- общий состав и структуру персональных компьютеров и вычислительных систем;
- состав, функции и возможности использования информационных и телекоммуникационных технологий в профессиональной деятельности;
- методы и средства сбора, обработки, хранения, передачи и накопления информации;
- базовые системные программные продукты и пакеты прикладных программ в области профессиональной деятельности;

 основные методы и приемы обеспечения информационной безопасности.

Результатом освоения программы учебной дисциплины ОП.05 «Информационные технологии в профессиональной деятельности» является овладение обучающимися профессиональными (ПК) и общими (ОК) компетенциями:

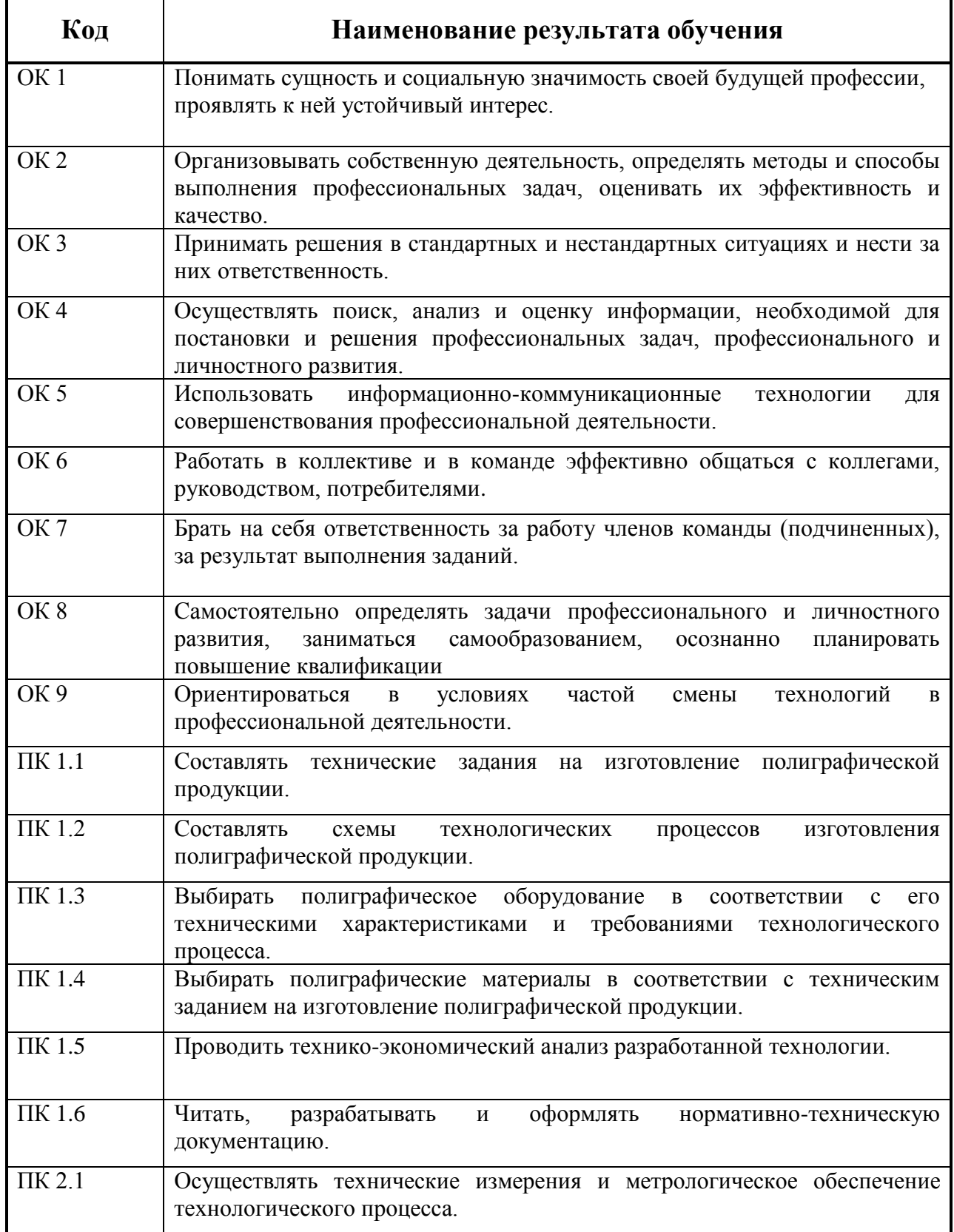

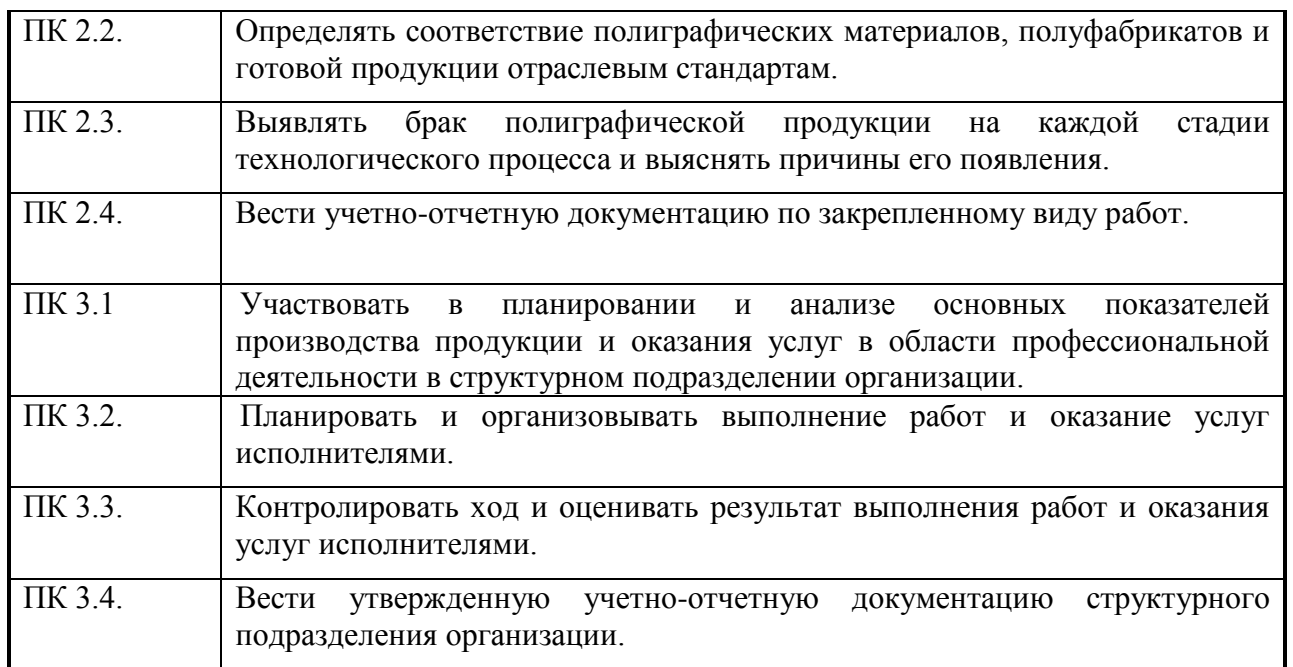

# **1.4. Количество часов на освоение программы учебной дисциплины:**

максимальной учебной нагрузки обучающегося **198** часов, в том числе: обязательной аудиторной учебной нагрузки обучающегося - **132** часа; самостоятельной работы обучающегося - **66** часов.

# **2. СТРУКТУРА И СОДЕРЖАНИЕ УЧЕБНОЙ ДИСЦИПЛИНЫ**

# **2.1. Объем дисциплины и виды учебной работы**

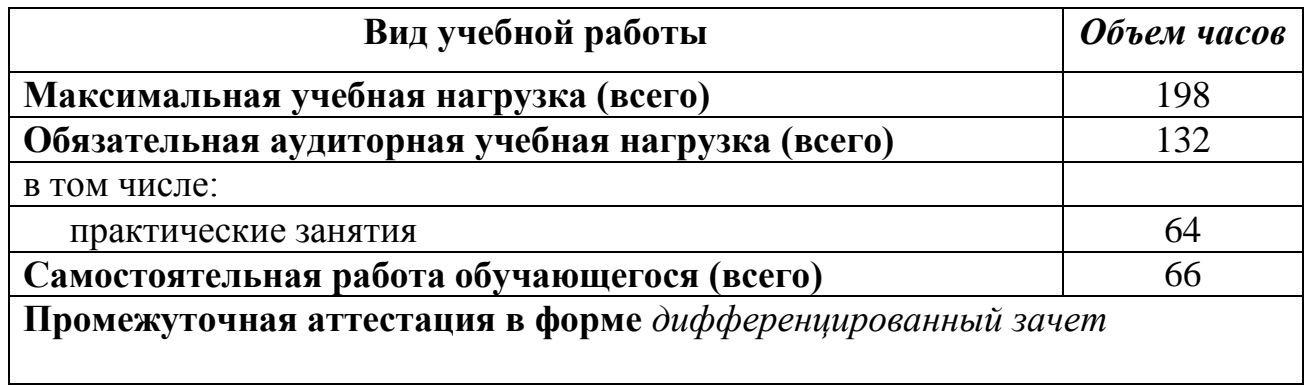

### **2.2. Тематический план и содержание дисциплины / междисциплинарного курса информационные технологии в профессиональной деятельности**

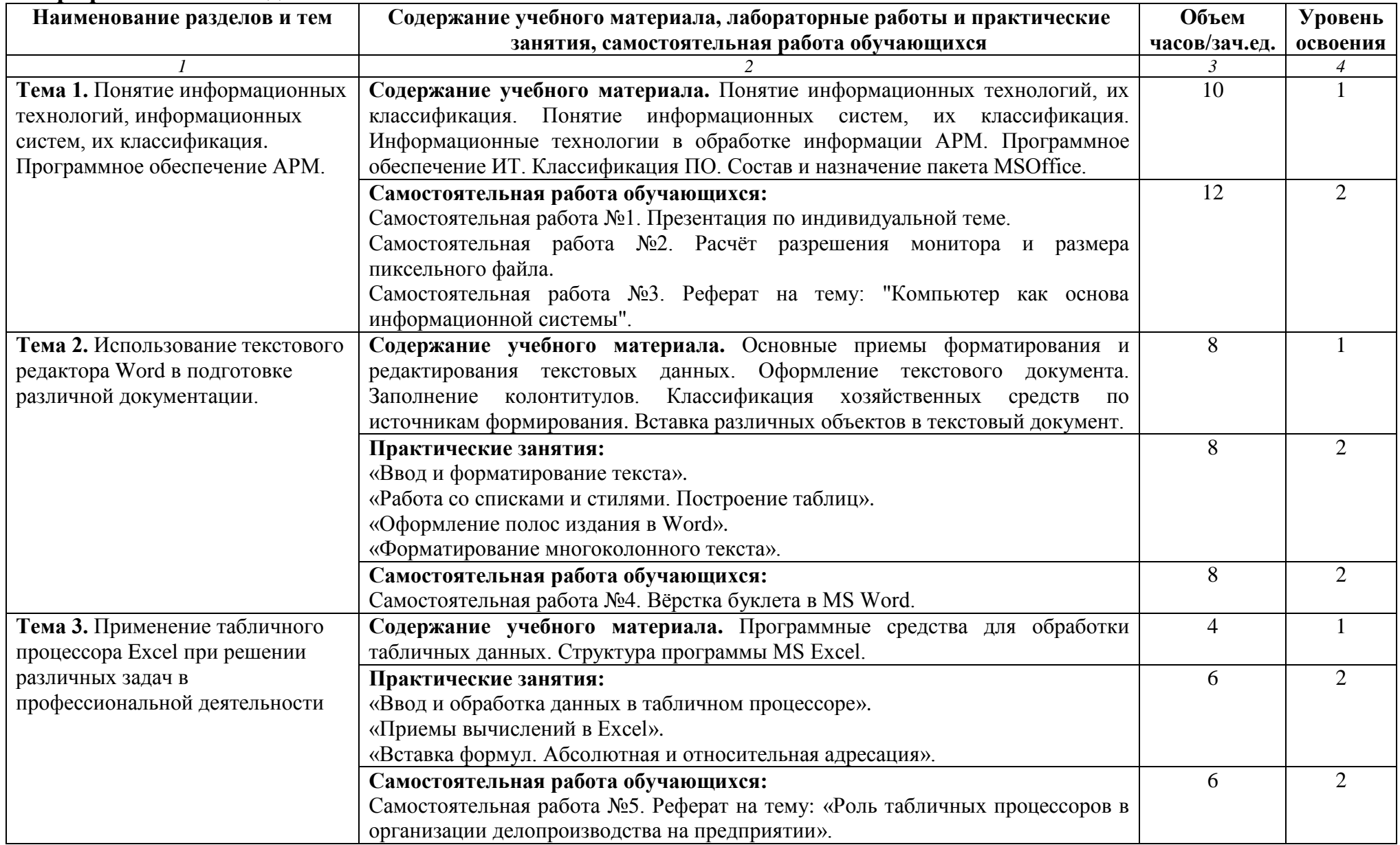

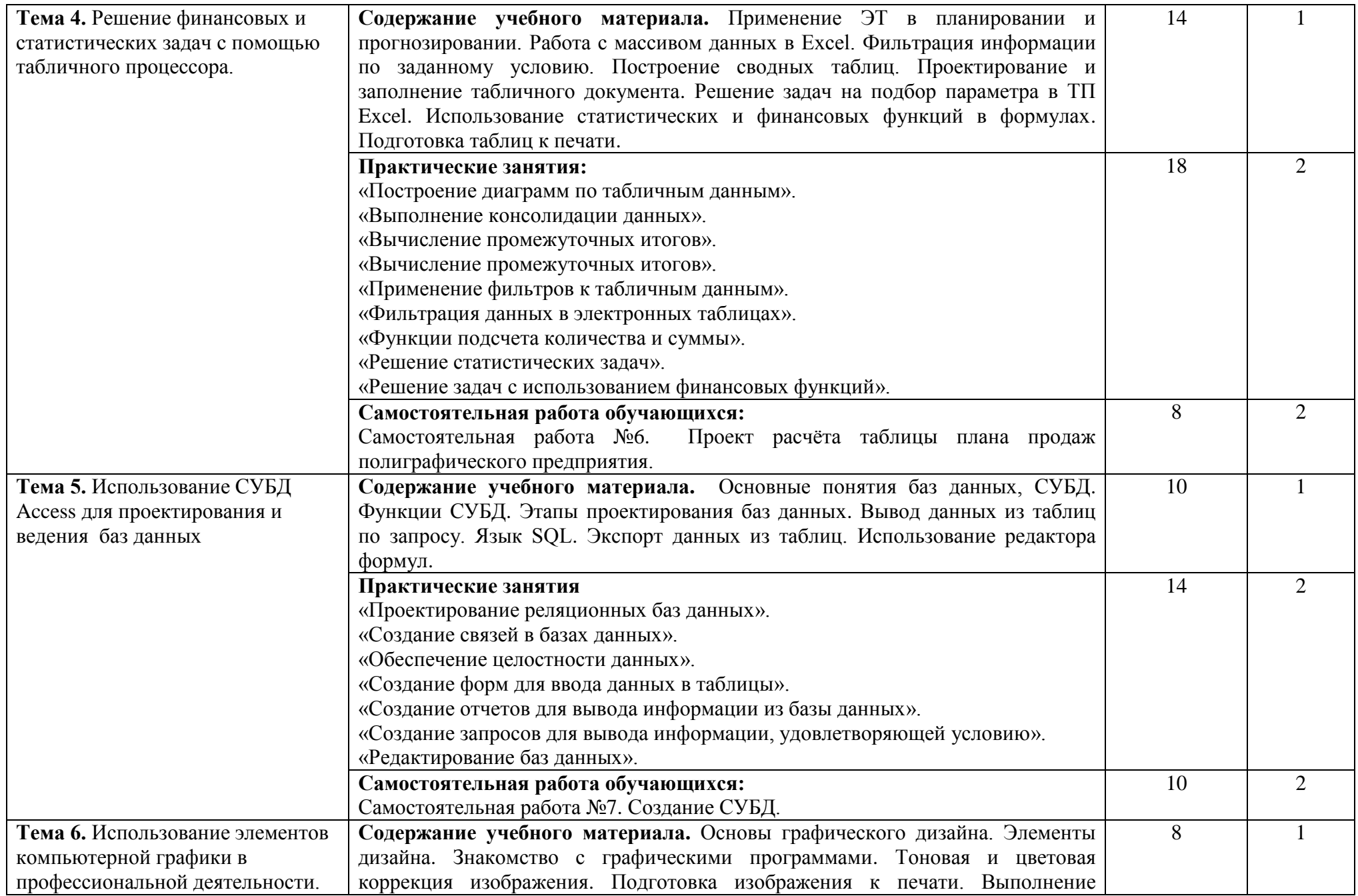

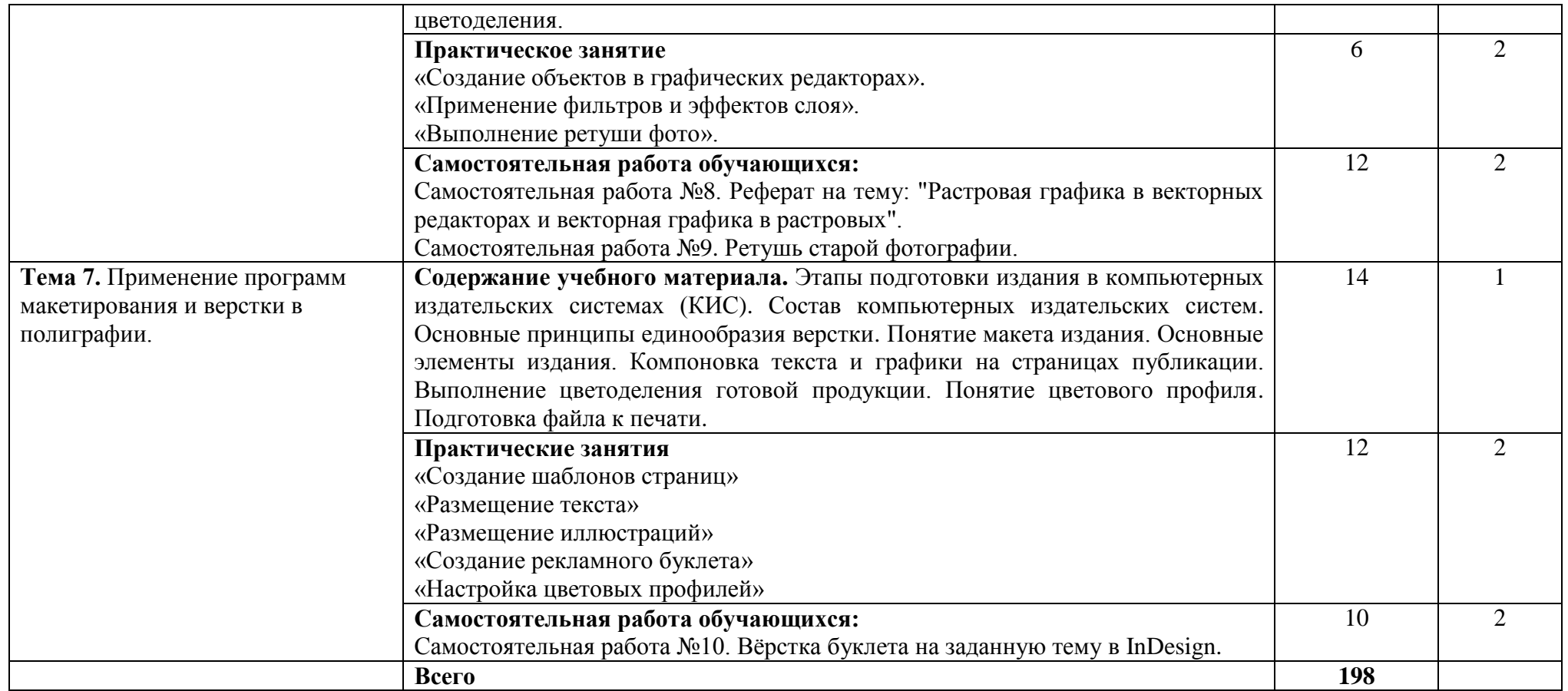

Для характеристики уровня освоения учебного материала используются следующие обозначения:

- 1. ознакомительный (узнавание ранее изученных объектов, свойств);
- 2. репродуктивный (выполнение деятельности по образцу, инструкции или под руководством)
- 3. продуктивный (планирование и самостоятельное выполнение деятельности, решение проблемных задач)

### **3. УСЛОВИЯ РЕАЛИЗАЦИИ ПРОГРАММЫ УЧЕБНОЙ ДИСЦИПЛИНЫ 3.1. Требования к минимальному материально-техническому обеспечению**

Реализация рабочей программы учебной дисциплины ОП.05 «Информационные технологии в профессиональной деятельности» требует наличия учебного кабинета «Информационных технологий в профессиональной деятельности». Оборудование учебного кабинета:

- автоматизированные рабочие места обучающихся;
- автоматизированное рабочее место преподавателя;
- комплект сетевого оборудования, обеспечивающий соединение всех компьютеров, установленных в кабинете в единую сеть, с выходом через прокси-сервер в Интернет;
- компьютерные столы по числу рабочих мест обучающихся;
- персональные компьютеры с лицензионным программным обеспечением:
- операционная система;
- файловый менеджер (в составе операционной системы или др.);
- антивирусная программа;
- программа-архиватор;
- интегрированное офисное приложение, включающее текстовый редактор, растровый и векторный графические редакторы, программу разработки презентаций и электронные таблицы, система управления базами данных;
- программное обеспечение локальных сетей.

Технические средства обучения:

- мультимедиапроектор;
- интерактивная доска;
- персональные компьютеры с лицензионным программным обеспечением.

## **3.2. Информационное обеспечение обучения**

## **Перечень рекомендуемых учебных изданий, Интернет-ресурсов, дополнительной литературы**

### **Основные источники:**

**Немцова Т. И.** Компьютерная графика и web-дизайн : учеб. пособие [Электронный ресурс] / Т.И. Немцова, Т.В. Казанкова, А.В. Шнякин ; под ред. Л.Г. Гагариной. — Москва: ИД «ФОРУМ» : ИНФРА-М, 2018. — 400 с. - Режим доступа: [http://znanium.com/catalog.php.](http://znanium.com/catalog.php) Для СПО

**Филимонова Е. В.** Информационные технологии в профессиональной деятельности : учебник / Е.В. Филимонова. — Москва : КноРус, 2017. — 482 с. // Режим доступа: [https://www.book.ru.](https://www.book.ru/) Для СПО

## **Дополнительные источники:**

**[Гагарина](http://znanium.com/catalog.php?item=booksearch&code=%D0%B8%D0%BD%D1%84%D0%BE%D1%80%D0%BC%D0%B0%D1%86%D0%B8%D0%BE%D0%BD%D0%BD%D1%8B%D0%B5+%D1%82%D0%B5%D1%85%D0%BD%D0%BE%D0%BB%D0%BE%D0%B3%D0%B8%D0%B8+%D0%B2+%D1%81%D1%82%D1%80%D0%BE%D0%B8%D1%82%D0%B5%D0%BB%D1%8C%D1%81%D1%82%D0%B2%D0%B5&page=2#none) Л. Г**. Информационные технологии: Учебное пособие / Л.Г. Гагарина, Я.О. Теплова, Е.Л. Румянцева и др.; Под ред. Л.Г. Гагариной - Москва: ИД ФОРУМ: НИЦ ИНФРА-М, 2015. - 320 с. - Режим доступа: [http://znanium.com/catalog.php.](http://znanium.com/catalog.php) Для СПО

## **Интернет-ресурсы:**

- 1. [http://www.infoschool.narod.ru](http://www.infoschool.narod.ru/) Информатика в школе;
- 2. http://www.klyaksa.net Информационно-образовательный портал. Методические материалы. Экзаменационные билеты. Компьютер на уроках. Тесты по информатике, в т.ч. и on-line;
- 3. http://www.gmcit.murmansk.ru Электронная библиотека материалов (теоретических, методических, дидактических, сценариев уроков, заданий, олимпиадных и конкурсных задач и т.д.) к различным вариантам учебных программ по информатике и ИКТ.

## **4. КОНТРОЛЬ И ОЦЕНКА РЕЗУЛЬТАТОВ ОСВОЕНИЯ УЧЕБНОЙ ДИСЦИПЛИНЫ**

**Контроль и оценка** результатов освоения учебной дисциплины ОП.05 «Информационные технологии в профессиональной деятельности» осуществляется преподавателем в процессе проведения практических занятий, тестирования, а также выполнения обучающимися индивидуальных заданий.

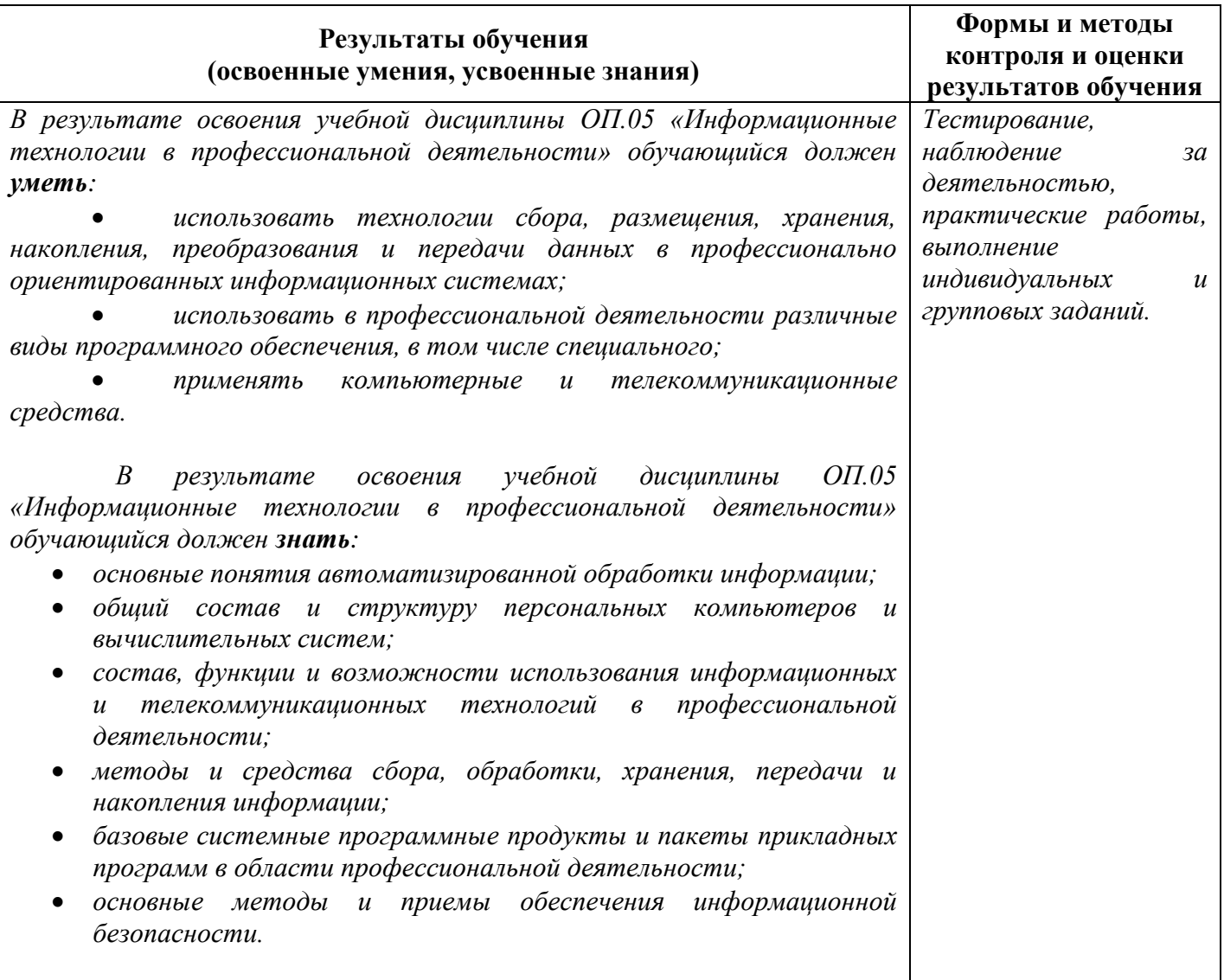

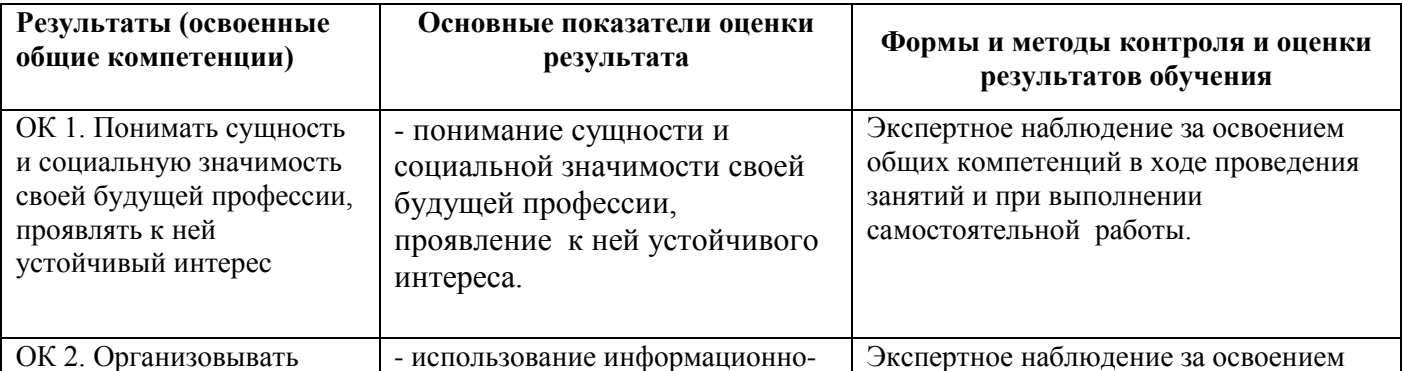

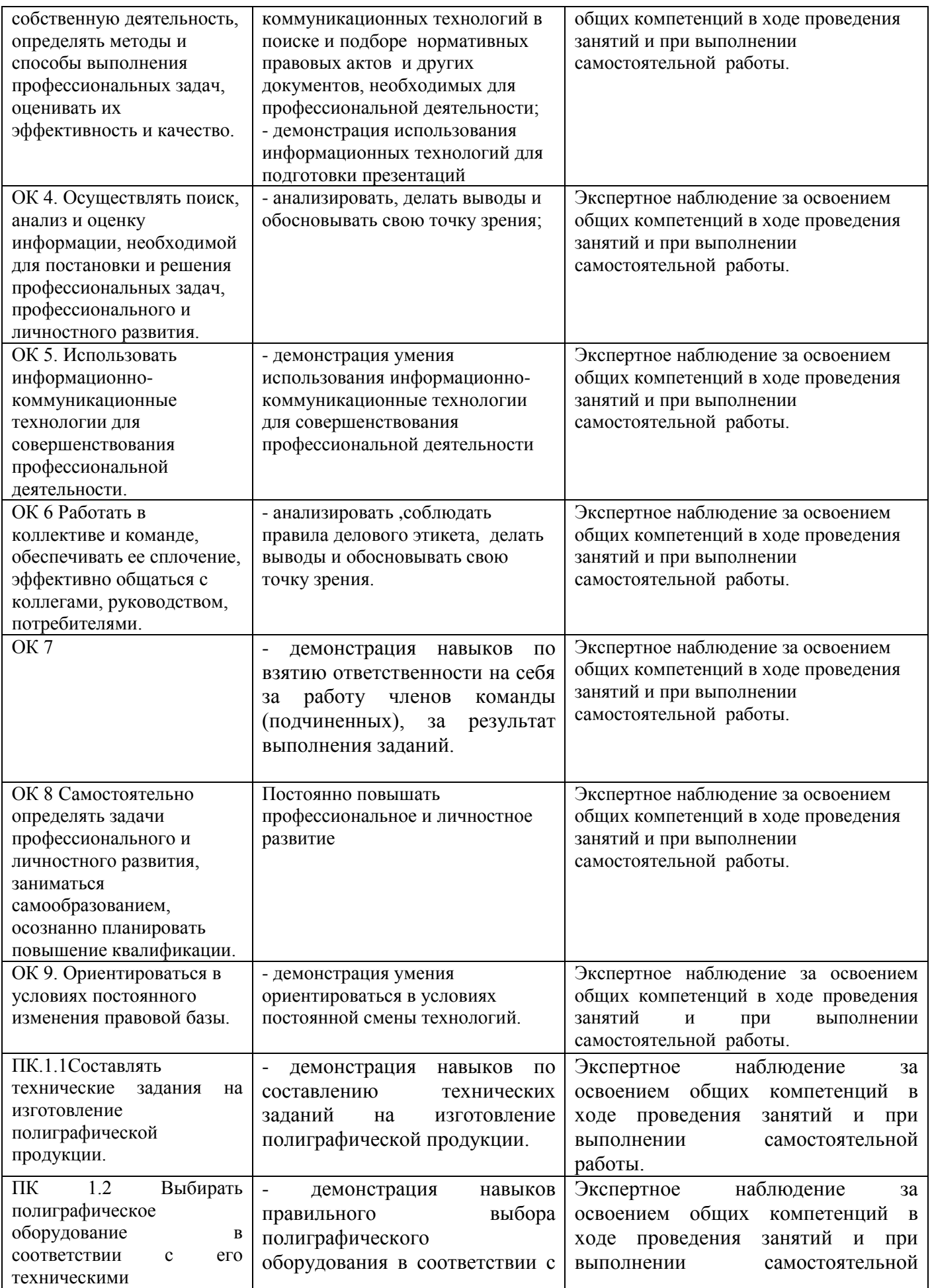

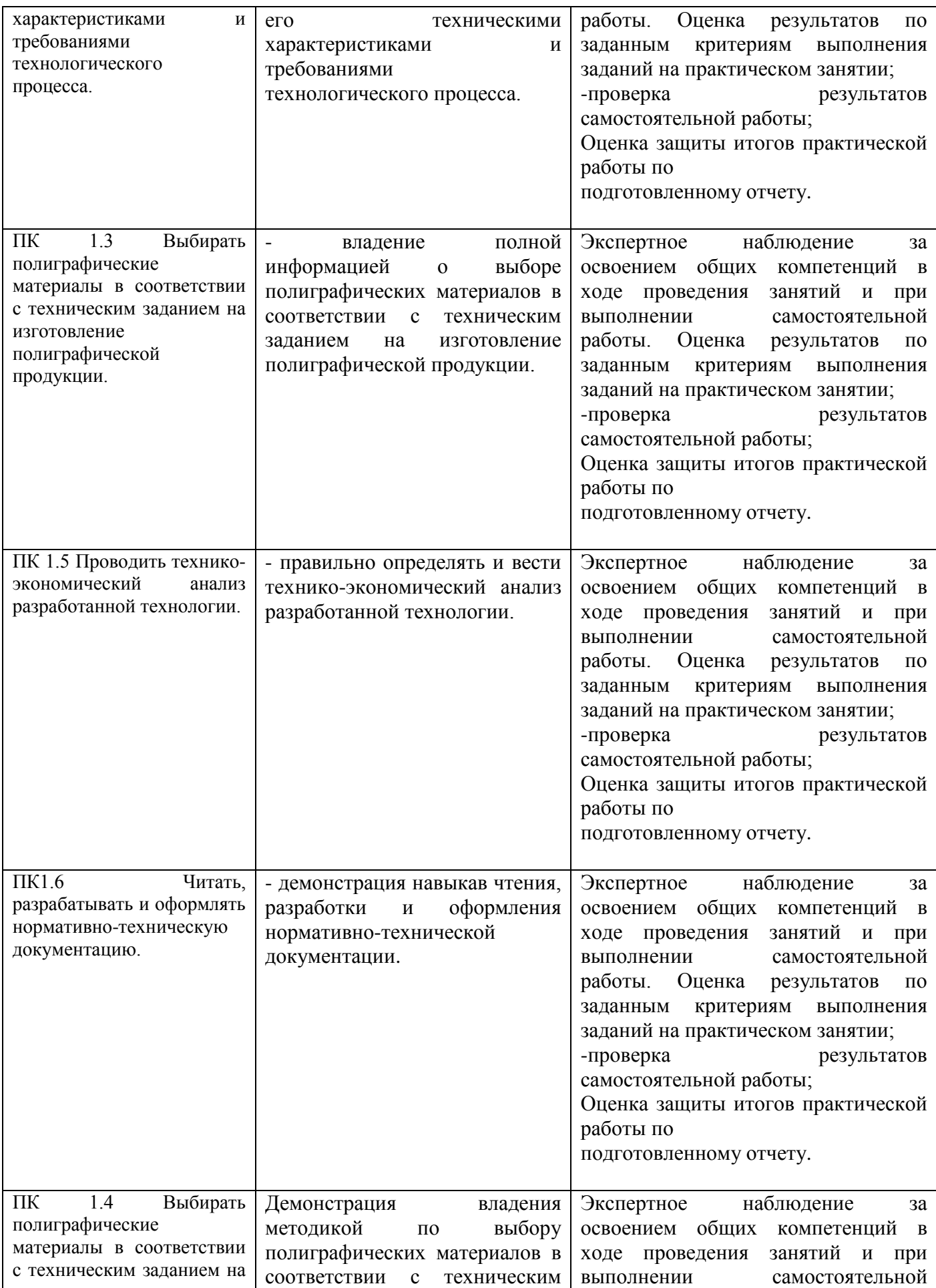

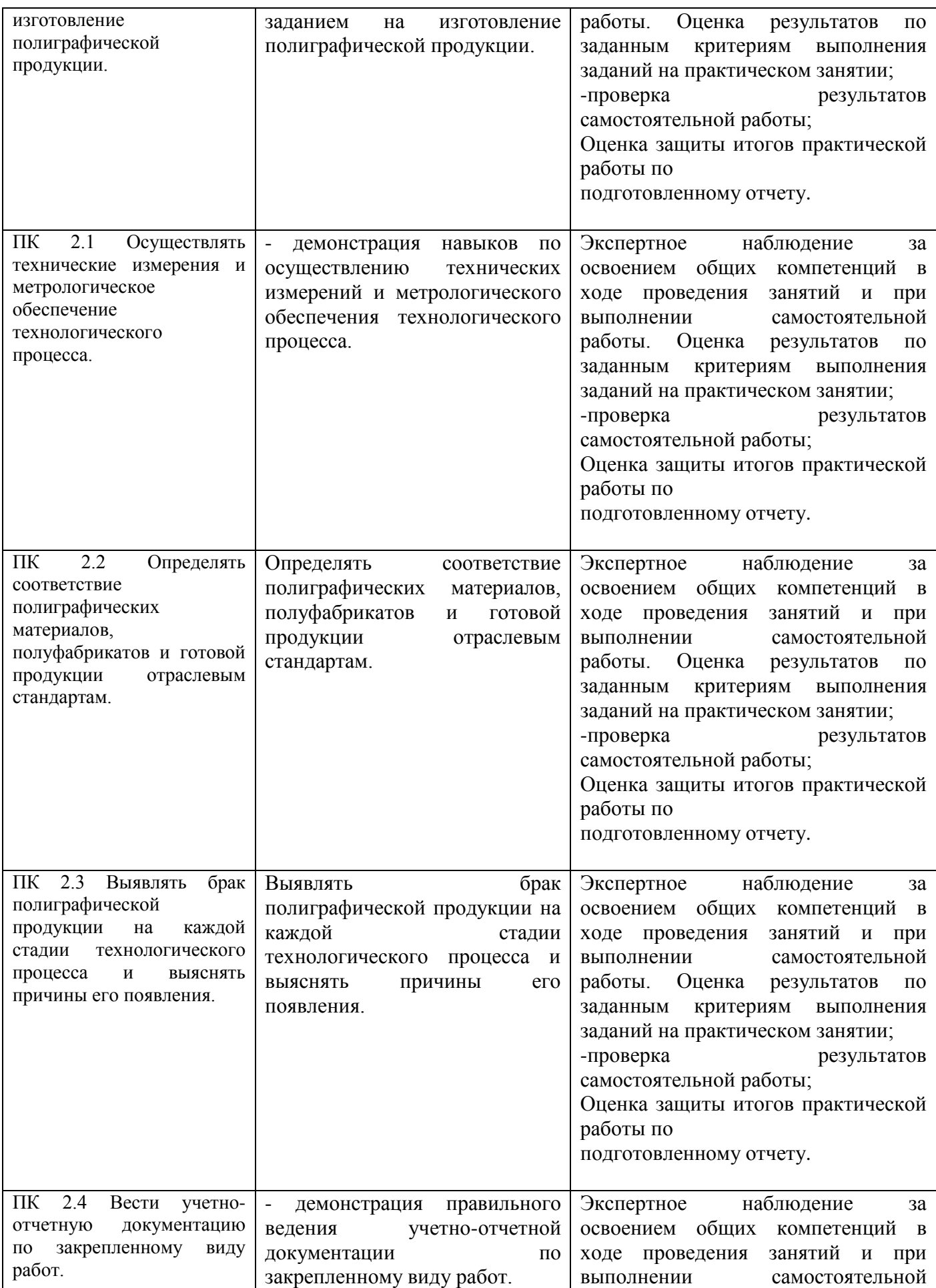

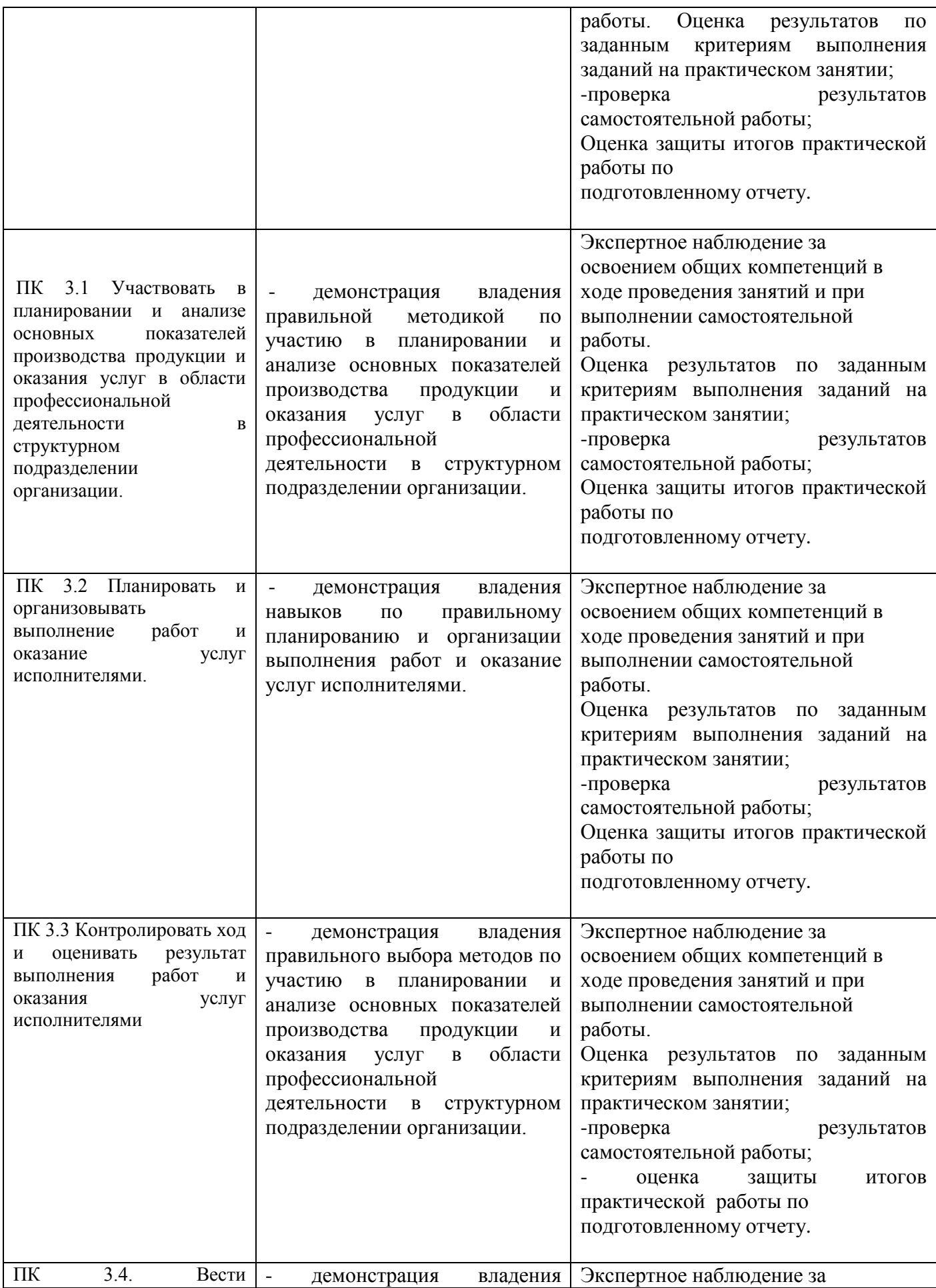

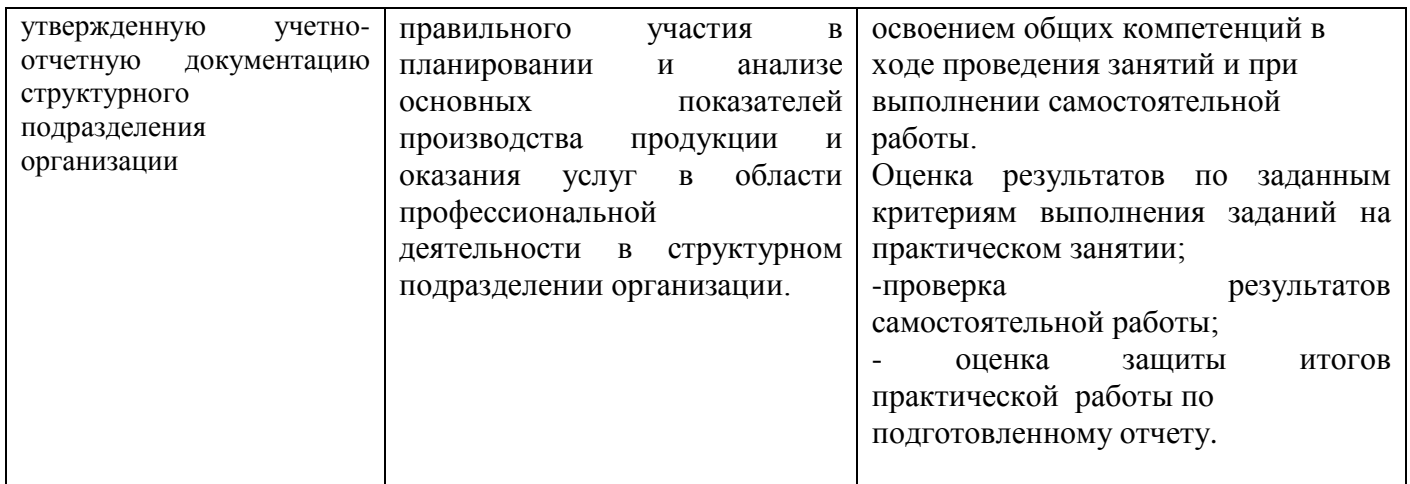